## 差込み名札入稿用

60×26差込み名札

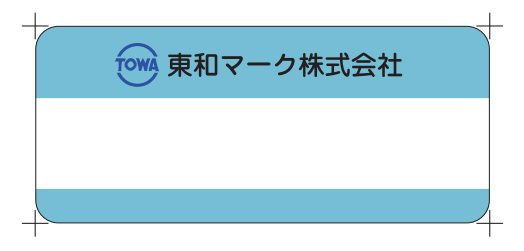

①上下の帯に背景色を付けてください。

 (シルク印刷の場合は必ず DIC や PANTONE のカラー№でお願いします。インキ調色の際に必須となります) ②上下の帯にロゴや社名をレイアウトしてください。

③アウトラインが掛かっているかご確認をお願いします。

※イラストレーターのバージョンは CS5 以下でお願いします。

※仕上がり正面窓の縦幅は 12 ㎜ですが、商品側面の差込み口は 12.4 ㎜となります。